**Autodesk AutoCAD [Win/Mac]**

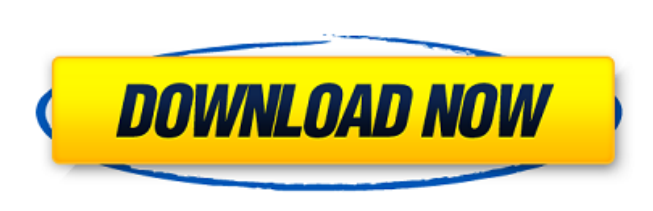

**AutoCAD Crack + [Win/Mac] Mas reciente**

A menudo se hace referencia a AutoCAD por su acrónimo, ya que el nombre completo Autodesk AutoCAD no solo es la versión más popular de AutoCAD, sino que también es el programa CAD más utilizado en el mundo. El uso arquitectónico de AutoCAD suele ser su característica definitoria, ya que los arquitectos normalmente pueden aplicar las mismas herramientas que se usan para construir con ladrillos para construir con acero y vidrio. AutoCAD está diseñado para hacer precisamente eso y es capaz de una amplia gama de proyectos y aplicaciones. Los principios detrás del proceso de diseño. Consciente del riesgo de una "oficina sin papel", Autodesk le dio su marca registrada AutoCAD porque quería promover la idea de que el proceso en papel ya no es un requisito previo para todo el trabajo de diseño. También quería enfatizar que un dibujo de diseño final no era solo una copia impresa de un archivo de computadora, que había sido frecuente en el pasado. AutoCAD comenzó como un programa de dibujo industrial. Si bien el software no incluía aplicaciones para construir muebles, AutoCAD sí ofrecía lo que en ese momento era una característica única: la capacidad de dibujar un modelo 3D complejo de una silla en papel y luego, usar el mismo modelo para construir el silla. AutoCAD originalmente se ejecutaba en una ventana no gráfica, que ofrecía acceso rápido a un sistema de menús. Inicialmente se utilizaba mayoritariamente en el área de dibujo, con herramientas de tipo gráfico. En la actualidad, AutoCAD es un programa con todas las funciones y compatible con 3D que se puede utilizar en el área de dibujo, así como en el escritorio de la computadora. Desde sus inicios, AutoCAD ha sido mejorado y mejorado a lo largo de los años. Hoy en día, es visto como uno de los programas más completos de su tipo. Transición rápida entre edición y diseño. Cuando abre AutoCAD, se le presenta un área de dibujo en blanco y vacía, donde puede comenzar a dibujar, editar y mover objetos. Es rápido para saltar, pero el editor aún funciona de la misma manera que cuando apareció el programa por primera vez. Esto significa que puede comenzar a usar las herramientas de dibujo sin trabajar en los menús para encontrar lo que desea. La interfaz de usuario es diferente para diferentes tipos de proyectos. Cuando trabaja en papel, que suele ser un dibujo en 2D, querrá usar el sistema de menús para realizar cambios. También puede utilizar el

edición de vectores 2D Ruta: una ruta es una colección simple de segmentos de línea conectados por nodos (curvas). Con un camino, se pueden definir formas y figuras cerradas. Estos son útiles en modelos y diagramas de topología. Estas formas se crean y mantienen como matrices lineales de puntos de control. Con esta técnica, se puede representar una forma poligonal, toroidal o casi toroidal con un mínimo de puntos. Como en el caso de las líneas, los puntos de la ruta se pueden unir y rellenar para formar una forma cerrada. Un camino también tiene algunas propiedades de las líneas: es continuo, conectado, cerrado y no tiene interior, y se cierra automáticamente si el último punto está cerrado. Hay tres formas de agregar puntos de control a una ruta: el usuario ajusta manualmente la ruta y coloca puntos de control; el usuario selecciona un camino cerrado y ajusta el camino; o el usuario selecciona dos puntos cerrados en el dibujo y luego agrega un tercer punto utilizando la herramienta Selección directa. En la herramienta Selección directa, el usuario puede ajustar libremente la ruta arrastrando los puntos, mientras los puntos se ajustan a la ruta seleccionada. Así, la selección de puntos cerrados en el dibujo crea un camino cerrado, como se

puede ver en la figura. El usuario puede ajustar una ruta a la forma deseada ajustando sus puntos de control o moviendo los nodos de la ruta. En la figura se muestran ejemplos de la estructura de datos de ruta. Algunas operaciones y comandos del editor de ruta también se muestran aquí. Forma: una forma es un grupo de líneas, polígonos, figuras cerradas y áreas definidas por una definición de forma común, una ruta. Bloque: un bloque es una región en la superficie de diseño. Los bloques se pueden usar para la organización visual y se pueden mostrar u ocultar usando la pestaña Ver en la cinta. En AutoCAD, los bloques se pueden organizar en una cuadrícula o en un diseño de espacio en papel y se pueden insertar, eliminar, mover, copiar o

explotar/comprimir.Además de las propiedades de bloque estándar, se pueden crear o ampliar bloques definidos por el usuario para incluir propiedades definidas por el usuario. Texto: el texto se utiliza para dibujar una variedad de información basada en texto en la superficie de dibujo. El texto se organiza en varias capas, de modo que se puede editar por separado y los estilos de texto se pueden aplicar individualmente. Los objetos de texto se pueden editar por derecho propio y se pueden cortar, copiar, mover y pegar. Tabla: una tabla es un objeto que permite la creación de listas de información estáticas o dinámicas. los 112fdf883e

Corre la grieta. Descarga el parche y guárdalo. Ejecute el parche. Ejecuta Autocad. Para obtener acceso completo a Autocad, descargue la versión completa. Crítica Hay varias otras herramientas legítimas de descifrado de Autocad disponibles que no se han visto afectadas por la implementación de Autodesk de su sistema antipiratería. Ver también Lista de caballos de Troya Referencias Categoría:Software DOS Categoría:Software de seguridad informática Categoría:AutoCADQ: proxy inverso nginx con cookie personalizada Tengo problemas para implementar un proxy inverso con nginx. Mi objetivo es reenviar un sitio web back-end existente a un dominio personalizado. Mi servidor backend se ejecuta en un sistema redhat 6.3 y sirve el sitio web a través del puerto 80. El dominio personalizado se sirve en el puerto 8080. Quiero conectarme al sitio web a través del dominio estándar (www.example.com) y reenviarlo al dominio personalizado. El sitio web de los servidores backend es de wordpress, con algunos scripts PHP escritos personalizados encima. Encontré estas soluciones en la documentación de nginx: Me he encontrado con algunos problemas, pero el mayor es que la solución que encontré mencionaba que las cookies no se podían reenviar de la misma manera que se reenvía una solicitud HTTP simple. Realmente agradecería alguna ayuda, porque estoy un poco atascado en cómo resolver este problema de cookies. Gracias. A: Sí, simplemente use el HttpProxyModule La conexión ssl no es un problema ya que no estamos usando HSTS con el proxy. Las restricciones para las cookies están relacionadas con la necesidad de configurar las cookies con el atributo httponly, pero no es una restricción para nuestro escenario ya que el proxy no está en la misma red. Puedes tener una alternativa si quieres: Si desea usar su proxy solo para el backend específico pero para otras aplicaciones, simplemente abra un proxy estático y apunte a nginx. En el host de back-end

**?Que hay de nuevo en AutoCAD?**

Cree dibujos y cree bloques que muestren cómo crear nuevos dibujos a partir de plantillas (video: 1:16 min.) Agregue dimensiones con una nueva herramienta de puntero que captura dimensiones de objetos existentes y las coloca en su dibujo automáticamente. Agregue controles (como puntas de flecha) con arrastrar y soltar (video: 1:29 min.) Agregue notas en su dibujo y envíe directamente el dibujo a un archivo. Agregue comentarios al texto en el dibujo y organice sus comentarios en carpetas. Agregue comentarios de texto que se puedan buscar y se puedan organizar en carpetas. Cambia la apariencia del texto y las notas en tus dibujos (video: 1:48 min.) CadEstadísticas: CadStats le permite analizar sus dibujos automáticamente. Calcule áreas, áreas por pulgada cuadrada, promedio por pie cuadrado y más, todo sin necesidad de hacer cálculos matemáticos. (vídeo: 1:20 min.) Paquete de energía: El paquete de energía es una versión actualizada del paquete Autodesk® Design Review™. Incluye estándares anotados estándar de la industria y recursos que puede utilizar para acelerar su trabajo. Consulte el manual de usuario de AutoCAD 2023 para obtener más información sobre el paquete de energía y cómo instalarlo. Compartir documentos: Puede compartir sus dibujos con sus compañeros de AutoCAD y compañeros de trabajo. También puede proporcionar especificaciones y plantillas CAD para sus dibujos. Puede compartir sus dibujos en línea con una nueva función para compartir en el formato de archivo DWG/PDF, y puede compartir sus archivos y PDF anotados con su equipo. (vídeo: 1:41 min.) Cuando comparte un dibujo con un compañero de trabajo, puede usar anotaciones avanzadas que hacen que sus dibujos sean claros y fáciles de entender. Trabaja con tus dibujos en tu dispositivo móvil. Cuando utiliza su dispositivo móvil para anotar un dibujo, puede mostrar las anotaciones en AutoCAD y verlas en su dispositivo móvil. (vídeo: 1:28 min.) Trabaja con tus dibujos en tu tableta. Cuando usa su tableta para anotar un dibujo, puede mostrar las anotaciones

en AutoCAD y verlas en su tableta. (vídeo: 1:19 min.) Trabaja con tus dibujos en tu Mac. Cuando usa su Mac para anotar un dibujo, puede mostrar las anotaciones en AutoCAD y verlas en su Mac. (vídeo: 1:11 min.) Nuevas características para: Efectos gráficos

<https://onewish.org/wp-content/uploads/2022/06/AutoCAD-32.pdf> <https://ead.institutoinsigne.com.br/blog/index.php?entryid=5054> <https://aulagarema.milaulas.com/blog/index.php?entryid=17296> <https://aisikho.guru/blog/index.php?entryid=1769> <http://factreinamentos.com.br/blog/index.php?entryid=8914> <https://seisystem.it/wp-content/uploads/2022/06/AutoCAD-52.pdf> <http://stroiportal05.ru/advert/autodesk-autocad-2022-24-1-crack-keygen-descarga-gratis-win-mac-abril-2022/> <https://willysjeepklubb.se/advert/autocad-crack-clave-de-producto-descargar-mac-win/> [https://encontros2.com/upload/files/2022/06/gGZonos6LgtGBxSBaS6F\\_21\\_0c28925369457f48e78d0b9036355d38\\_file.pdf](https://encontros2.com/upload/files/2022/06/gGZonos6LgtGBxSBaS6F_21_0c28925369457f48e78d0b9036355d38_file.pdf) <https://lms.kincatonly.com/blog/index.php?entryid=12726> [https://jariosos.com/upload/files/2022/06/Ft6EYL7CtL6BGH3DIpAM\\_21\\_889ecf962d561402243b7def107bbd97\\_file.pdf](https://jariosos.com/upload/files/2022/06/Ft6EYL7CtL6BGH3DIpAM_21_889ecf962d561402243b7def107bbd97_file.pdf) <https://demo.digcompedu.es/blog/index.php?entryid=4712> <https://collegeofdoc.com/blog/index.php?entryid=1179> <https://www.directdelen.nl/blog/index.php?entryid=10977> <https://holytrinitybridgeport.org/advert/autodesk-autocad-con-clave-de-producto-actualizado/> <https://demo.wpadverts.com/pro/advert/autodesk-autocad-23-0-parche-con-clave-de-serie-3264bit/> <https://fernrocklms.com/blog/index.php?entryid=2951> <https://iranskillhouse.com/blog/index.php?entryid=3076> <https://www.conversation1english.webay.co/advert/autodesk-autocad/> https://earthoceanandairtravel.com/wp-content/uploads/2022/06/AutoCAD\_Crack\_WinMac\_2022.pdf

Requerimientos mínimos del sistema: GPU: NVIDIA GeForce GTX 650, NVIDIA GeForce GTX 760, NVIDIA GeForce GTX 970, NVIDIA GeForce GTX 1060, NVIDIA GeForce GTX 1070 o AMD Radeon HD 5770 RAM: 2GB (4GB para la versión HEAVY) Procesador: Intel Core i3, AMD FX-6300, Intel Core i5, AMD FX-8300 o AMD Ryzen 7 Disco del sistema: 300 GB de espacio (para la versión completa) SO: Windows 7 (solo 64 bits), 8.1 (